# Cheatography

### Red Hat Cheat Sheet by [nextnely](http://www.cheatography.com/nextnely/) via [cheatography.com/71363/cs/18089/](http://www.cheatography.com/nextnely/cheat-sheets/red-hat)

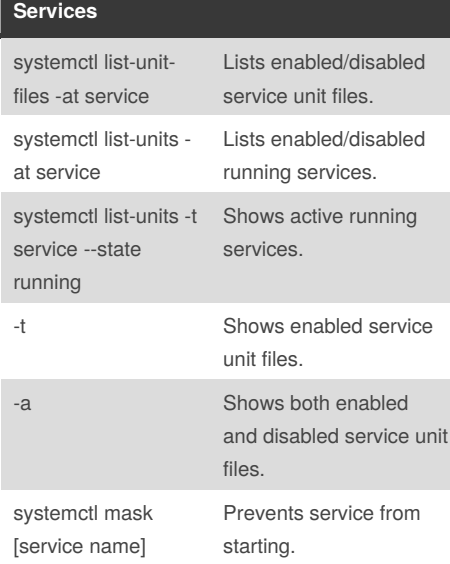

### **Cron**

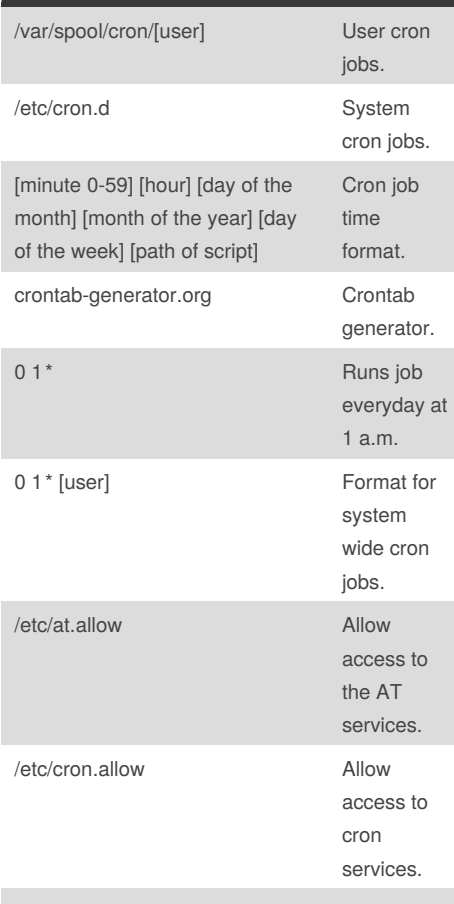

#### /etc/at.deny

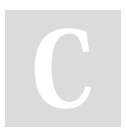

#### By **nextnely**

[cheatography.com/nextnely/](http://www.cheatography.com/nextnely/)

**Cron (cont)**

#### /etc/cron.deny

An empty deny file means nobody is denied. An empty allow file means nobody is allowed. If both are missing nobody is allowed. Root always has access.

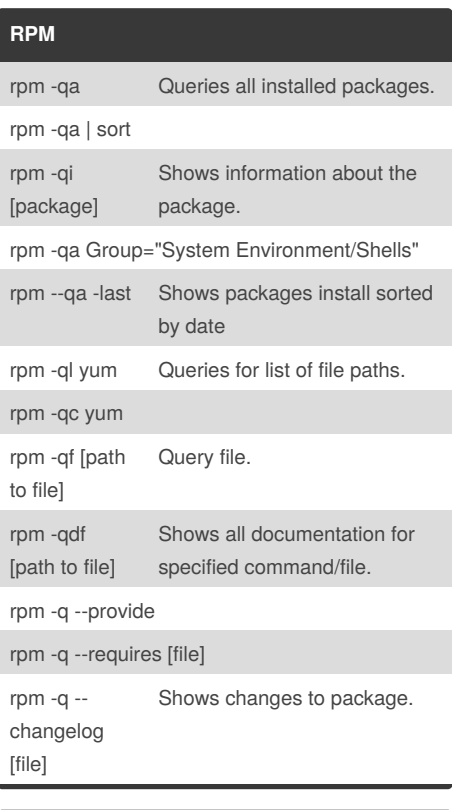

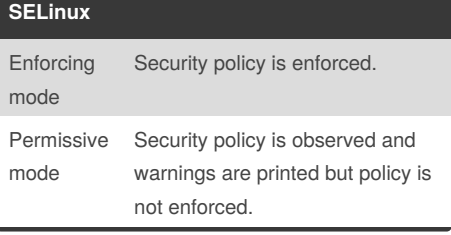

### **SELinux (cont)**

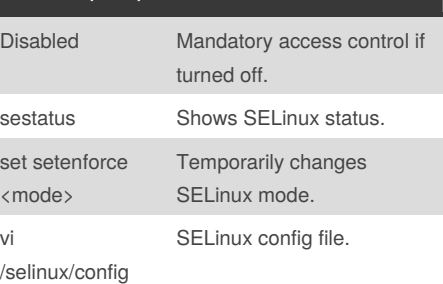

#### **Networking**

nmtui graphical network editor

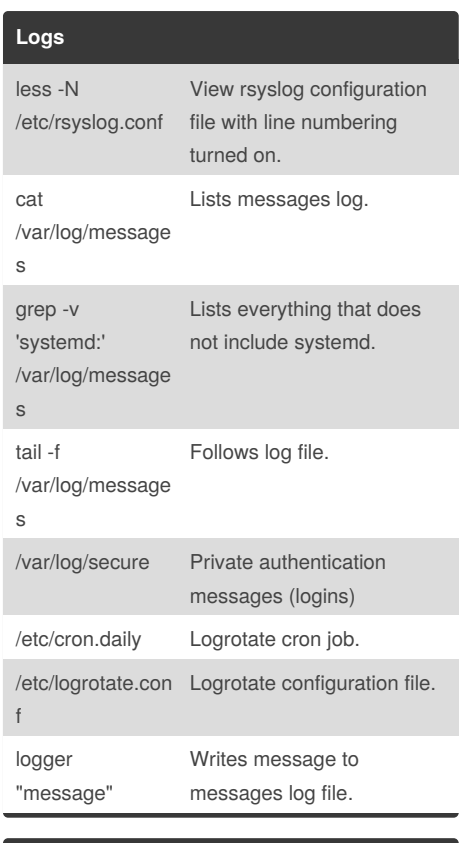

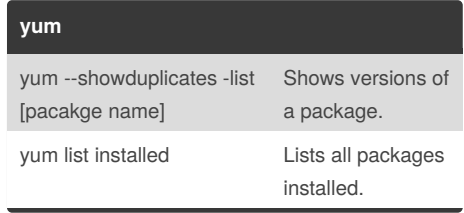

#### Published 19th December, 2018. Last updated 19th December, 2018. Page 1 of 3.

Sponsored by **CrosswordCheats.com** Learn to solve cryptic crosswords! <http://crosswordcheats.com>

# Cheatography

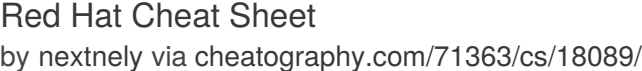

Removes version lock from package.

Only updates security

Install strictly security updates. Doesn't include bug fixes.

View package change

Gets all change logs for packages with updates.

View change log for specific package.

Lists currently installed

Lists available kernel.

Changes kernel.

packages.

logs.

kernel.

ls -l /boot Kernel directory. uname -r Shows running kernel.

yum -y update kernel Updates kernel.

**yum (cont)**

yum versionlock delete [output from yum versionlock]

yum update - security

--security

yum update-minimal

yum install yumplugin changelog

yum changelog updates

yum changelog [package name]

yum list installed kernel-\*

yum list available

yum remove kernel grub2-set-default [kernel number]

/lib/modules/\$(uname

kernel

ls

-r)/kernel

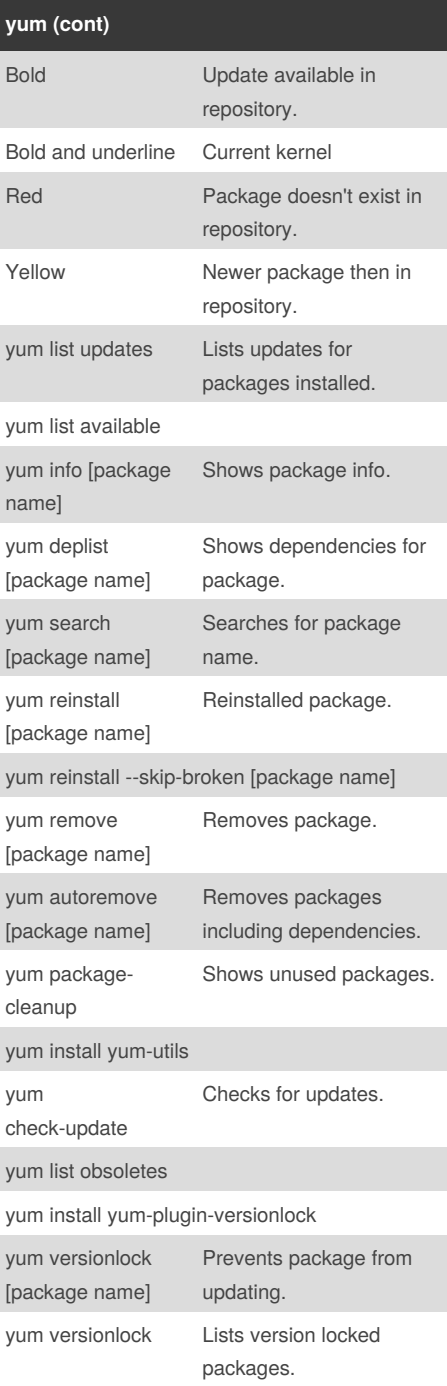

# By **nextnely**

[cheatography.com/nextnely/](http://www.cheatography.com/nextnely/)

Published 19th December, 2018. Last updated 19th December, 2018. Page 2 of 3.

Sponsored by **CrosswordCheats.com** Learn to solve cryptic crosswords! <http://crosswordcheats.com>

Directory for persistent

journals.

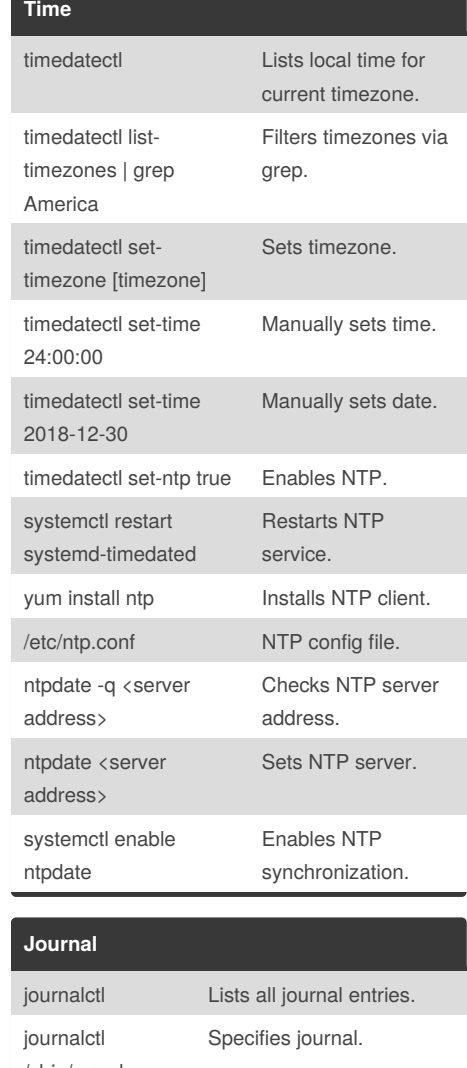

Lists kernel module directory. lsmod Lists modules. /sbin/crond journalctl -f Tails journal. mkdir /var/log/journal

# Cheatography

## Red Hat Cheat Sheet

by [nextnely](http://www.cheatography.com/nextnely/) via [cheatography.com/71363/cs/18089/](http://www.cheatography.com/nextnely/cheat-sheets/red-hat)

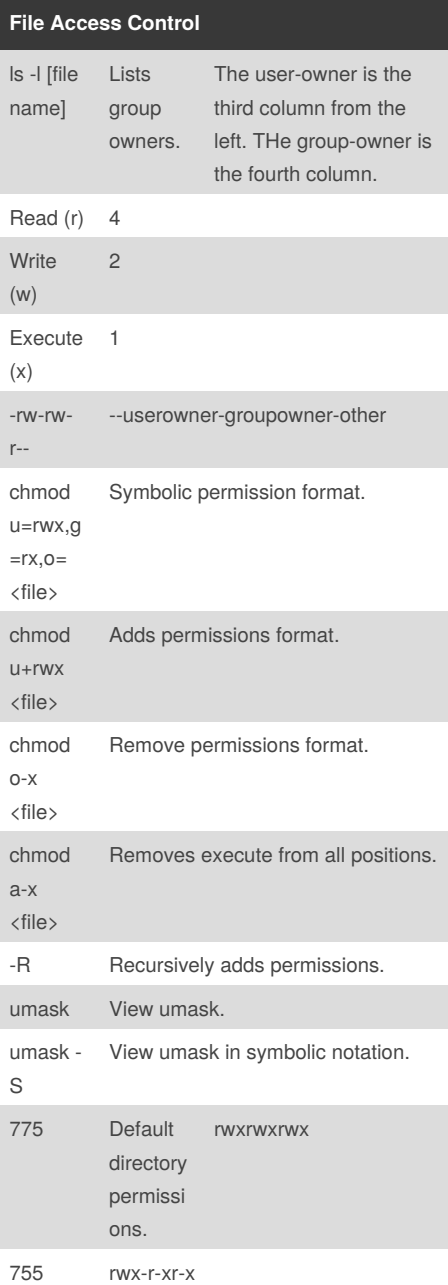

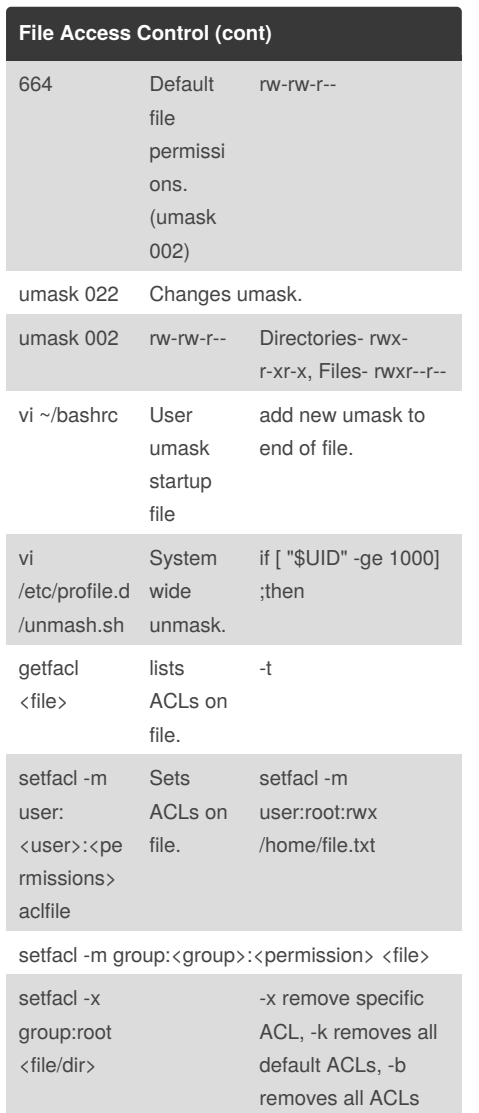

### By **nextnely**

[cheatography.com/nextnely/](http://www.cheatography.com/nextnely/)

Published 19th December, 2018. Last updated 19th December, 2018. Page 3 of 3.

Sponsored by **CrosswordCheats.com** Learn to solve cryptic crosswords!

<http://crosswordcheats.com>